笠岡商業高校図書館

H27.11.9 作成: 司書·図書委員会

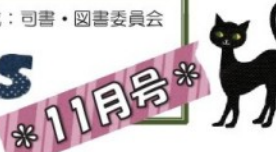

早くも11月になりました!2年生の皆さん、修学旅行が近づいてきましたね♪ 準備は進めていますか?1年生も3年生も、進路に検定、部活と色々忙しいとは思 いますが、元気に頑張りましょう!今月号も最新刊情報や特集をメインにお届けし ます☆裏面の図書委員オススメ本もチェックしてくださいね(^^)

北の大地に想いを既せて「北海道」

LIBRARY MEWS

12月にある修学旅行の行き先が北海道ということで、11月は 北海道特集をします\(^o^)/旅行雑誌はもちろん、北海道を舞台 にした作品を集めました!旅行に行かない人でも十分楽しめるは ずです!過去の名作から最近の作品まで揃えましたので、ぜひ図 書館へ足を運んでくださいね♪

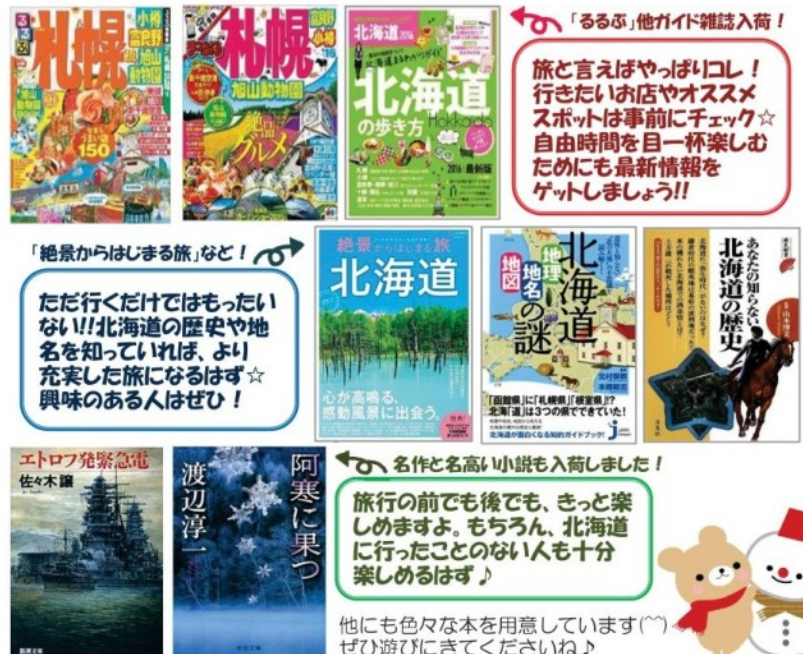

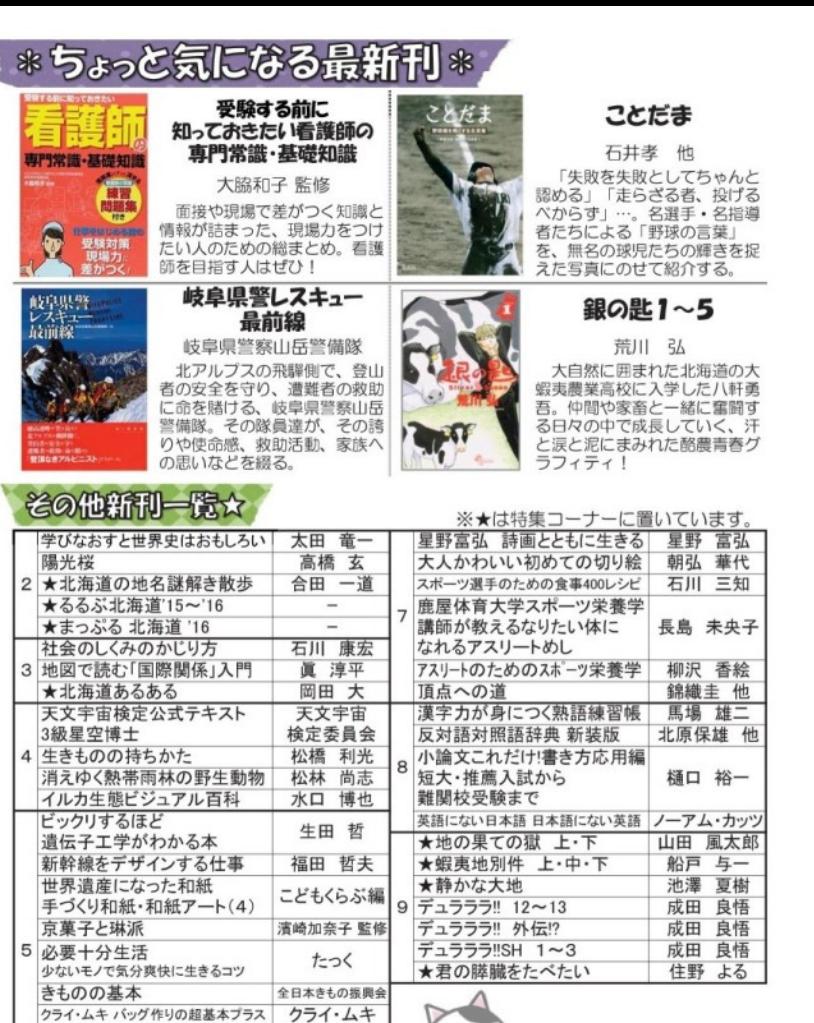

Toko

秋元 さくら

鈴木克明 他

養老 孟司 他

北澤功

針と糸なしでできる

縫わないバッグと小物

不器用なカレー食堂

6 ねこバカ いぬバカ

もてなし上手のサラダ・レシピ

爆笑! どうぶつのお医者さん事件簿

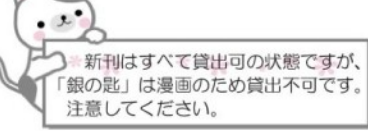

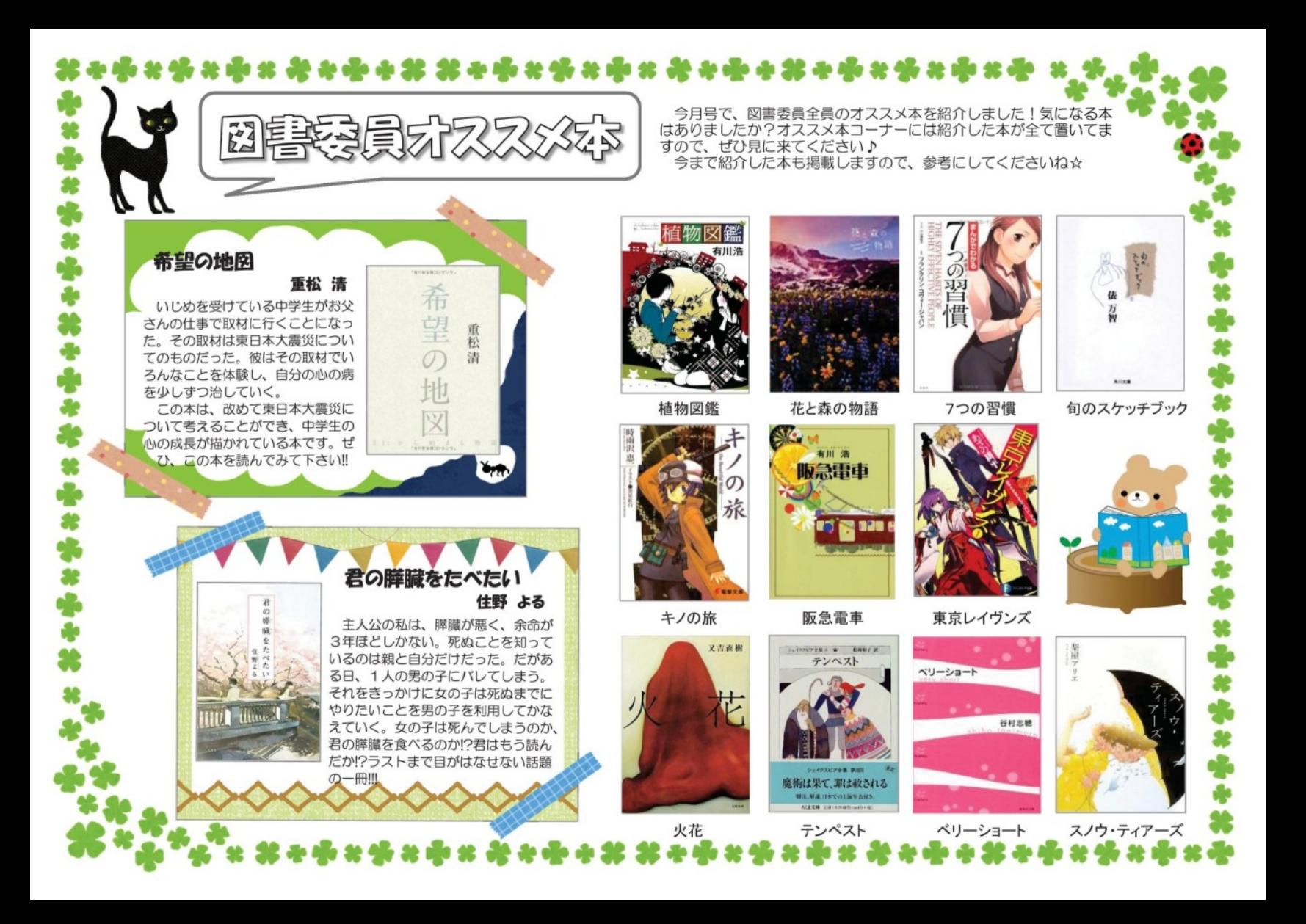